TANA23 Matematiska algoritmer och modeller

# Laboration 2. Ekvationer och Interpolation

# 1 Introduktion

Om vi vill använda en dator för att utföra matematiska beräkningar så måste vi acceptera beräkningsfel eftersom datorn arbetar med begränsad noggranhet. Syftet med denna laboration är att bli bekant med problem som uppstår på grund av att datorn inte kan räkna helt exakt.

Redovisning sker genom att en kort rapport skrivs där svaret på alla frågor finns med. Program skrivna i Python skall bifogas. Tänk på att programmen skall skickas på ett format som gör att jag kan testköra dem. Enklast är att bara lägga in all kod i en textfil med lite kommentarer angående vilken uppgift som ett visst kodstycke löser. Bifoga även grafer. Den färdiga rapporten skall skickas med epost till fredrik.berntsson@liu.se. Var noga med att skriva TANA23 Lab2 i rubriken.

### 2 Ekvationslösning

I denna uppgift skall vi beräkna lösningen till ekvationen

$$
f(x) = \sqrt{1 + x}e^{x/2} - 2\sin(2x)(x + x^2) = 0.
$$

med hjälp av funktionen fsolve som finns i paketet scipy.optimize. Vi skall även undersöka dess konvergenshastighet. Vi är intresserade av roten  $x^* \approx 1.35$ .

**Uppgift 2.1** Rita en graf över funktionen  $f(x)$  på intervallet [0,3]. Bekräftar grafen att det finns en rot  $x^* \approx 1.35$ . Redovisa grafen.

Tips Vi kan skapa en vektor med jämt utspridda x-värden på intervallet med hjälp av funktionen linspace från paketet numpy. Beräknar vi sedan en vektor f med motsvarande funktionsvärden så kan vi plotta genom att skriva

```
>>> import matplotlib.pyplot as pp
>>> pp.plot(x,f)
>>> pp.show()
```
Vi skall nu skapa en Python funktion som implemneterar uttrycket ovan. För att kunna följa vilka funktionsanrop som görs av fsolve så lägger vi till en rad där aktuellt x-värde och dessutom  $f(x)$ skrivs ut. Lämplig Python kod kan exempelvis vara

def funk( x ): import numpy as np  $f=np.sqrt(1+x)*np.exp(x/2)-2*np.sin(2*x)*(x+x**2)$ print('x=',x,'  $f(x)=',f)$ return f

**Uppgift 2.2** Lös ekvationen  $f(x) = 0$  med hjälp av fsolve. Använd start gissningen  $x_0 = 1.35$ . Hur många funktionsberäkningar behövs? Ange approximationen  $\bar{x} \approx x^*$  och funktionsvärdet  $f(\bar{x})$ .

Uppgift 2.3 Kopiera de x-värden där funktionen  $f(x)$  beräknats då ekvationen löstes av fsolve till en vektor x. Antag att det sista x-värdet är exakt och beräkna felet för övriga iterationer  $x_k$ . Ser detta ut som kvadratisk konvergens? Förklara din slutsats. Redovisa koden

#### 3 Beräkning av Division

Då en ny processor skall byggas måste man först bestämma vilka operationer som skall implementeras i hårdvara och vilka som kan implementeras med mjukvara. Färre instruktioner betyder att processorn blir enklare till sin konstruktion. En grundläggande instruktion som ibland lämnas utan hårdvarustöd är division, alltså beräkningen  $z := x/y$ . I denna övning skall vi visa hur en effektiv mjukvaruimplementation av division kan tänkas se ut. Problemet är väldigt enkelt men samtidigt är det viktigt att få en så snabb, och pålitlig, kod som möjligt. Vi måste också förvissa oss om att resultatet är noggrannt.

**Uppgift 3.1** Problemet att beräkna  $z = 1/y$  kan formuleras som en icke-linjär ekvation,

$$
f(z) = y - \frac{1}{z} = 0.
$$

Tillämpa Newton-Raphsons metod på ekvationen  $f(z) = 0$  och härled motsvarande iterationsformel  $z_{k+1} = \phi(z_k)$ . Du måste förenkla funktionen  $\phi(z)$  på ett sådant sätt att ingen division ingår i uttrycket.

Kommentar En tanke vore att försöka beräkna  $z = x/y$  direkt men då går det inte att undvika divisioner i den iterationsformel man får efter att ha tillämpat Newton-Raphsons metod. Pröva gärna!

Uppgift 3.2 Eftersom datorn använder ett talsystem där reella tal representeras som

$$
y = \pm (1.f)_2 2^e,
$$

och  $(2^e)^{-1} = 2^{-e}$  behöver vi endast beräkna divisionen 1/y för 1 ≤ y < 2. Detta betyder att roten z<sup>∗</sup> till ekvationen  $f(z) = 0$  alltid satisfierar  $\frac{1}{2} < z^* \leq 1$ . Vi väljer att använda start gissningen  $z_0 = \frac{3}{4}$ . Uppskatta det initiala felet  $|z^* - z_0|$ .

Uppgift 3.3 Konvergensanalysen för Newton-Raphsons metod visar att

$$
|z^*-z_{k+1}|=\frac{|\phi''(\eta)|}{2}|z^*-z_k|^2,
$$

där  $\eta$  ligger i intervallet ( $z_k, z$ ). Utnyttja detta för att bestämma det minsta antal iterationer som krävs för att  $|z^* - z_k| \leq \mu$ , där  $\mu$  är maskinkonstanten, skall gälla. **Redovisa beräkningarna**.

**Tips** Hitta maximum av  $|\phi''(\eta)|$  på intervallet  $\frac{1}{2} < \eta \leq 1$ .

Uppgift 3.4 Utnyttja dina resultat ovan för att skriva en funktion

>>>  $z = Division(x, y)$ 

Funktionen skall lösa problemet i två steg. Först beräknas  $1/y$  och sedan multipliceras  $z = x \cdot (1/y)$ . Du får förenkla problemet genom att förutsätta att  $1 \leq y < 2$ .

**Uppgift 3.5** Utnyttja din funktion för att beräkna  $z = 1.32/y$ , för ett stort antal y-värden i intervallet  $1 \leq y < 2$ . Jämför resultatet från din funktion med Pythons division 1.32/y. Plotta absolutbeloppet av skillnaden mellan de två beräkningarna och kommentera resulatet. Redovisa grafen.

Kommentar Det är möjligt att vi får snabbare konvergens för vissa y-värden men genom att välja antalet iterationer från det teoretiska resonemanget ovan kan vi undvika villkorssatser i koden. Det gör att en division alltid beräknas precis lika snabbt. Förutsägbar tidsåtgång är viktigt.

**Uppgift 3.6** Det sista vi skall göra är att välja ett bättre startvärde  $z_0$ . Vi delar upp intervallet [1, 2] i 8 lika stora delintervall  $y_k \leq z \leq y_{k+1}, k = 0, 1, 2, \ldots, 7$ , där  $y_k = 1 + k/8$ . Vi väljer sedan en lämplig startgissning  $z_0$  beroende på vilket  $y_k$  som ligger närmast vårt y-värde. Startgissningar  $z_k = 1/y_k$ lagras i en tabell. Visa först att det nu räcker det med en färre Newton-Raphson iteration jämfört med tidigare. Vi kan alltså använda mer minne (för att larga en tabell) och spara beräkningar. Komplettera din kod så att detta implementeras. Upprepa sedan jämförelsen med Pythons divisions uträkning. Redovisa både grafen och din funktion.

Tips Det finns en funktion round() i Python som kan användas för att beräkna ett det index k som gör att  $|y_k - y|$  minimeras. Gör ett variabelbyte så att alla delintervall får längden 1. Här får givetvis ingen division användas.

## 4 Polynominterpolation med Tillämpning

I tillämpningar hittar man ofta funktioner som är väldigt beräkningskrävande. Dock behöver man inte alltid särskilt hög noggranhet. I denna övning skall vi implementera  $f(x) = \arctan(x)$ , på intervallet <sup>1</sup> <sup>≤</sup> <sup>x</sup> <sup>≤</sup> <sup>2</sup>, med ett absolut fel <sup>|</sup>∆f| ≤ <sup>10</sup>−<sup>6</sup> , genom att interpolera en tabell med polynom.

Uppgift 4.1 Polynominterpolation finns implementerat i paketet numpy. Vi har särskilt två funktioner polytit och polyval. Vi vill hitta ett andragradspolynom  $p_2(x)$  som interpolerar följande tabell

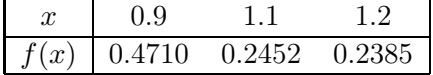

och skriver

import numpy as np x=[0.9 , 1.1 , 1.2] f=[0.4710 , 0.2452 , 0.2385] p2=np.polyfit(x,f,2)

Vill vi beräkna  $p_2(x)$ , för exempelvis  $x = 1.15$ , skriver vi np.polyval(p2,1.15). Vill vi istället plotta både punkter och polynom på intervallet  $0.9 \leq x \leq 1.2$  skriver vi

```
n=100
xx=np.linspace(0.9,1.2,n)pvals=np.polyval(p2,xx)
import matplotlib.pyplot as pp
pp.plot(x, f, 'x')pp.plot(xx,pvals)
pp.show()
```
Pröva detta.

Nu skall vi studera problemet med att approximera  $arctan(x)$  på aktuellt intervall. Slutresultatet av dessa uppgifter skall bli en funktion ApproxArctan med ett  $x$  värde som inargument. Din färdiga funktion redovisas i sista uppgiften. Vi påminner om att målet är att approximera  $f(x) = \arctan(x)$ , på intervallet  $1 \leq x \leq 2$ , med ett litet fel. För att hålla nere tabellstorleken väljer vi att använda tredjegrads polynom.

Uppgift 4.2 Det första vi skall göra är att välja lämpliga interpolationspunkter. Skriv in följande rader i din funktion ApproxArctan:

```
n=5
xx=np.linspace(1-1/(n-1),2+1/(n-1),n+2)
yy=np.arctan(x)
```
Detta är de tabellvärden som skall användas. Gör nu en skiss där samtliga interpolationspunkter ritas ut på x-axeln. Med  $n = 5$  hur många interpolationspunkter blir det totalt? Du bör numrera punkterna som  $x_0, x_1, x_2, \ldots$ 

Antag att du vill beräkna en approximation av  $y = \arctan(1.37)$  genom att utnyttja kubisk interpolation. Hur många tabell värden behövs för att entydigt bestämma ett tredjegradspolynom? Vilka punkter bör användas?

**Redovisa** din skiss över interpolationspunkterna. Markera även punkten  $x = 1.37$ , samt de punkter som bör användas för interpolationen, i skissen.

**Tips** Det är givetvis vansinnigt att beräkna funktionen  $arctan(x)$  hela  $n+2$  gånger som ett delmoment i ett Python program som skall beräkna arctan $(x)$  en gång effektivt men det ignorerar vi för tillfället.

**Uppgift 4.3** Givet ett x-värde i intervallet  $1 \leq x \leq 2$  måste vi nu hitta ett index k sådant att att  $x_k \leq x < x_{k+1}$ . Detta kan göras genom att utnyttja att  $x_k = 1 + (k-1)/(n-1)$ ,  $k =$  $0, 1, 2, \ldots, n, n+1$ . Hitta en formel där avrundning nedåt till närmaste heltal används för att beräkna k givet n och x. Skriv in detta uttryck på nästa rad i din funktion ApprooxArctan.

Redovisa Din formel för att hitta rätt index k.

Uppgift 4.4 Nu är det dags att interpolera i tabellen (xx,yy) och beräkna en approximation av  $arctan(x)$  genom att interpolera med ett tredjegradspolynom. Använd polyfit och polyval för att utföra beräkningarna. Du skall använda punkterna  $x_{k-1}, x_k, x_{k+1}$ , och  $x_{k+2}$ .

Beräkna sedan  $arctan(x)$  både med numpy och med din funktion ovan för 1000 jämntutspridda tal på intervallet  $1 \leq x \leq 2$ . Plotta absolutbeloppet av skillnaden mellan dem. Hur stort är det maximala felet i din approximation?

**Redovisa** grafen och det maximala felet på intervallet  $1 \leq x \leq 2$ .

**Uppgift 4.5** Då kubisk interpolation används på varje delintervall  $x_k < x < x_{k+1}$  så gäller att

$$
|R_T| = |p_3(x) - f(x)| \leq Ch^4,
$$

där  $h = x_{k+1} - x_k$  är steglängden och C är en konstant som beror på  $f^{(4)}(x)$ . Använd uttrycket för  $|R_T|$ , och resultaten ovan, för att hitta det värde n som gör att  $|R_T| \leq 10^{-6}$ .

#### Redovisa dina beräkningar

Uppgift 4.6 Använd det värde på n du fick i föregående uppgift och beräkna återigen  $arctan(x)$ både med numpy och med din funktion ovan för 1000 jämntutspridda tal på intervallet  $1 \leq x \leq 2$ . Plotta absolutbeloppet av skillnaden mellan dem. Hur stort är det maximala felet i din approximation nu?

Redovisa grafen och det maximala felet.

Uppgift 4.7 Det sista vi skall göra är att lösa problemet med att  $arctan(x)$  måste beräknas för interpolationspunkterna då funktionen anropas. Lösningen är helt enkelt att skriva ut de aktuella funktionsvärdena arctan $(x_k)$  med Python och sedan kopiera in rätt siffervärden i koden.

Redovisa den slutgiltiga versionen av din Python funktion.